# 多次放电的激光诱导击穿光谱信号增强

朱志峰,李 博,高 强\*,李中山

天津大学内燃机燃烧学国家重点实验室,天津 300072

摘 要 激光诱导击穿光谱技术(LIBS)是一种广泛应用于科学和工程方面的元素分析技术。LIBS测量一些 微量元素时存在探测极限高的不足,因此增强 LIBS 信号强度,降低元素探测极限,对扩展其应用范围有着 重要的意义。为了实现 LIBS 光谱信号的增强,提出多次放电增强激光诱导击穿光谱方法,并以固体铝合金 材料为例进行了光谱信号强度销研究。实验发现,激光作用在铝合金材料上烧蚀样品产生等离子体并 溅射到样品上方高压放电电极所在区域,该区域在等离子体产生之后 50 us 之内均可以诱导高压电极放电。 因此采用高频脉冲电源可以实现一次 LIBS 产生的等离子体诱导电极多次放电。多次放电会对等离子体进行 多次激发,同时多次放电对等离子的加热作用会延缓等离子体冷却速率从而延长等离子体的持续时间,两 者共同作用可以增强 LIBS 光谱信号强度,进而降低 LIBS 对微量元素的探测极限。使用频率为100 kHz 的 高频直流脉冲电源, 利用数字延迟脉冲发生器同步激光与高压电源, 在激光过后 3.6 µs 触发高压放电, 一 次 LIBS 产生的等离子体可以诱导电极 5 次放电, 即对等离子体进行 5 次激发和加热。利用光谱仪对 5 次放 电等离子体光谱进行积分测量。实验结果表明: 使用多次放电增强之后, 等离子体持续时间得到大幅延长, 光谱信号强度得到大幅增强,其中, Mg II (~279 nm)的信号强度可以增强约 48 倍, Al II (~358 nm)的信 号强度可以增强约 72 倍, 微量元素 Mn I (~403 nm)的信号强度增强约 6.3 倍, 微量元素 Cu I (~403 nm) 的信号强度增强约 8.3 倍。Mn [  $(\sim 403$  nm)和 Cu [  $(\sim 403$  nm) 的探测极限分别降低为 LIBS 单次 放电的1/6和1/8。多次放电增强激光诱导击穿光谱方法很好地增强了 LIBS 的光谱信号强度, 降低了对微 量元素的探测极限,扩展了 LIBS技术的应用范围。该方法有潜力应用到贵重物品、稀有材料及文物的鉴定 之中。

关键词 激光诱导击穿光谱;放电;光谱;信号增强 中图分类号:  $O433.1$  文献标识码: A DOI: 10.3964/j. issn. 1000-0593(2021)08-2633-05

### 引 言

激光诱导击穿光谱技术(laser-induced breakdown spectroscopy, LIBS)是一种广泛应用于科学和工程方面的元素分 析技术。通过将强聚焦的激光和物质发生相互作用, 物质将 会被光解、电离、激发并形成等离子体,利用等离子体光谱 谱线位置和谱线强度可以对元素进行定性或者定量测量。 LIBS技术可以应用于几乎所有类型的物质[1](固体、液体、 气体等),同时有着很少或者不需要样品预处理、实时在线 测量、快速多组分分析、远距离测量等优点<sup>[2]</sup>,所以在工业、 医疗、环境、地质学、行星探索[3-5]等领域有着很多应用。但 是 LIBS 技术也存在着一些不足, 如基体效应、定量测量精

度不高、元素探测极限高 $^{[6]}$ 等。

降低 LIBS 技术的探测极限对拓展 LIBS 的应用, 尤其是 对样品中微量元素的测量有着重要的意义。LIBS技术的探 测极限主要受低光谱线强度和强的连续辐射强度的影响[7]。 加强 LIBS 信号强度是降低 LIBS 的探测极限一个重要的途 径。研究人员已经开发出许多方法,包括使用空间约束、磁 约束、微波、双激光脉冲、放电[8-11]等和 LIBS 结合来增强信 号强度。使用空间或磁场来控制激光诱导等离子体的向外扩 展来提高信号强度; 微波、双激光脉冲、放电等方法通过对 激光诱导等离子体进行加热和二次激发实现信号的增强。其 中将放电和 LIBS 技术相结合来增强光谱强度是一种相对简 单的方法, 一般称为火花放电-激光诱导击穿光谱(spark discharge-laser-induced breakdown spectroscopy, SD-LIBS)。在

收稿日期: 2020-08-07, 修订日期: 2020-12-23

基金项目: 国家自然科学基金项目(51806149, 91741205)资助

作者简介: 朱志峰, 1994年生, 天津大学机械工程学院博士研究生 e-mail: 3012201358@tju. edu. cn \* 通讯作者 e-mail: qiang. gao@tju. edu. cn

激光诱导等离子体附近放置高压电场, 在激光等离子体的诱 导和触发作用下, 高压电场电极会放电并对等离子体中的粒 子进行二次电离和激发,实现光谱强度的增强。研究人员在 这方面做了许多的研究。Sobral 等[12]研究了方波脉冲电压放 电对 LIBS 信号增强的影响, 并测量了电子密度和等离子体 温度,发现放电对光谱信号的增强主要是因为放电对等离子 体的加热。Hassanimatin 等[13] 研究了实验参数对 SD-LIBS 信号的影响, 结果表明一切可以增加等离子体温度的参数都 可以实现对光谱谱线强度的增加。目前, SD-LIBS 一般使用 激光器和放电的频率同为10 Hz, 如果增加电源放电的频率, 就有机会实现对激光诱导等离子体的光谱信号多次增强,提 高放电增强效果。

提出多次放电增强激光诱导击穿光谱(multiple discharges-laser-induced breakdown spectroscopy, MD-LIBS)方法, 并对固体铝合金材料进行了光谱信号强度增强的研究。使用 100 kHz 高频脉冲放电, 对一个脉冲激光产生的等离子体多 次激发, 增加注入激光诱导等离子体上的能量, 延长等离子 体的持续时间, 实现光谱信号强度的增强。该方法可以为 LIBS技术对微量元素的测量和需要低激光能量应用时提供 帮助。

### ) 实验部分

实验装置如图  $1(a)$  所示。Nd: YAG 纳秒脉 冲激光器 (Brilliant b, Quantel) 发出波长为 1 064 nm, 频率为 10 Hz, 脉宽为 5 ns, 激光能量为 10 mJ · pulse<sup>-1</sup> 的激光。使用焦距 为100 mm 的聚焦透镜将激光垂直聚焦到样品表面,产生激 光诱导等离子体。实验样品为铝合金板(Al 96.15%, Mg 2.4%, Fe 0.4%, Cu 0.1%, Zn 0.1%, Mn 0.1%等)。等离 子体发射光谱由焦距为100 mm 的聚焦透镜收集并耦合到光 纤中, 通过光纤引入到光谱仪 (HR2000+, Ocean Optics), 光谱仪的光谱范围为 200~800 nm, 分辨率为 0.1 nm, 光谱 仪的积分时间为1 ms。高压直流脉冲电源(HVP20, 灵枫源) 可以产生 5 kV 电压, 频率为 100 kHz 的脉冲方波电压, 脉 宽是 500 ns, 上升沿和下降沿均为 50 ns。图 1(b)为电源的

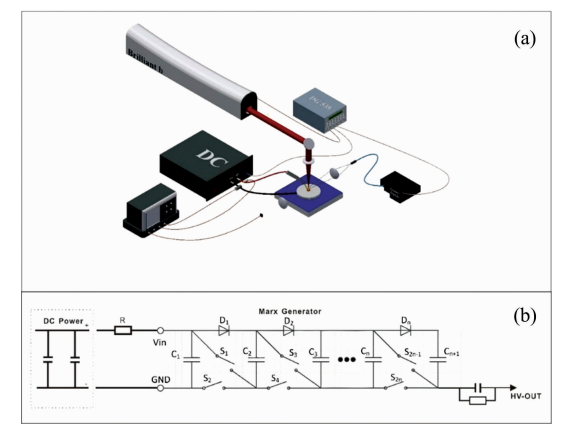

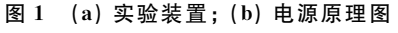

Fig. 1 (a) Experimental setup; (b) Schematic diagram of power supply

原理图, 使用马克思发生器控制电源的快速充放电。电源正 极接圆锥形电极(镍铬合金),负极接铝合金样品,正极距离 样品 3 mm, 样品置于旋转平台以一定角速度旋转。实验周 围环境为空气, 压力为 0.1 MPa, 温度为 300 K。使用数字延 迟脉冲发生器(DG 645, Stanford Research Systems)触发激 光器, 电源以及光谱仪。为了避开激光诱导等离子体的连续 辐射的干扰, 设置光谱仪的开门时间在激光之后 2.6 μs。在 电源正负极分别放置高压探头(P6015A, Tektronix) 和电流 探头 (TCP2020, Tektronix) 并连接示波器 (WaveRunner 606zi, Teledyne Lecroy) 监测放电电压和电流, 同时使用光 电二极管(DET10A/M, THORLABS) 连接示波器监测等离 子体发光信号。

## 3 结果与讨论

#### 2.1 激光诱导多次放电

放电增强 LIBS 光谱信号强度的原理是通过激光诱导产 生的等离子体触发和诱导高压电极放电, 放电又会对激光诱 导产生的等离子体进行二次激发。如果增加放电的频率,那 就有机会实现激光诱导多次放电, 对等离子体多次激发, 进 一步提高光谱信号强度。由于电源的放电频率受电子元件的 限制不能无限增大,所以实现激光诱导多次放电需要综合考 虑电源放电频率和等离子体寿命。

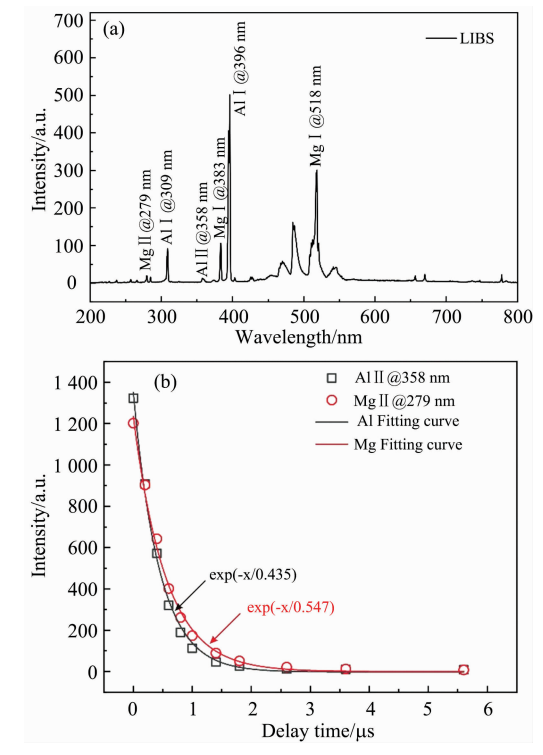

- 图 2 (a) 铝合金的 LIBS 光谱; (b) Al II (~358 nm)和 Mg | (~279 nm)的寿命曲线
- Fig. 2 (a) LIBS spectrum of aluminum alloy; (b) The lifetime curves of Al  $\llbracket$  (at  $\sim$ 358 nm) and Mg  $\llbracket$  (at  $\sim$ 279 nm)

图 2(a)是使用 LIBS 测量的铝合金的光谱, 光谱以 Al 和

Mg 元素为主。其中 Al [] (~358 nm)和 Mg [] (~279 nm) 的寿命曲线如图 2(b)所示, 虽然 Al II (~358 nm)和 Mg II  $(\sim$  279 nm)的寿命约为 0.435 和 0.547 µs, 但通过实验控制 电压脉冲和激光的时间延迟(激光信号为0时刻,时间延迟 为正时, 电压在激光之后)发现, 在激光诱导等离子体产生 之后 50 μs 的时间之内均可以触发和诱导电极放电, 放电成 功率为100%, 放电会对光谱信号进行增强, 如图3 所示。造 成上述现象的一个可能的原因是在激光等离子体冷却之后, 空间中还留存大量的金属粒子,这些金属粒子有助于对高压 电极放电的触发和诱导。类似的现象在文献「14]中也有报 道。从图 3 中还可以发现, 随着放电时刻的逐渐延迟, Al I (~358 nm)和 Mg II (~279 nm)光谱强度逐渐减弱, 主要 原因是在激光诱导等离子体产生后会向外膨胀扩散,其密度 随时间逐渐下降,导致放电路径上粒子数减少,被二次激发 粒子数降低,信号增强减弱。

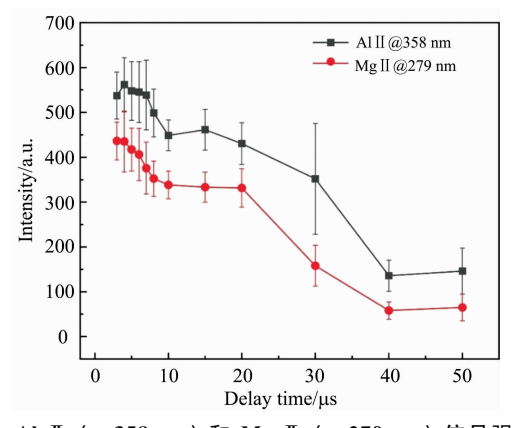

图 3 Al II (~358 nm) 和 Mg II (~279 nm) 信号强度与 时间延迟的关系

Fig. 3 The intensities of Al  $\llbracket$  (at  $\sim$  358 nm) and Mg  $\llbracket$  (at  $\sim$ 279 nm) versus the delay time

综上,采用高频脉冲电压,可以实现激光诱导多次放 电。本工作利用100 kHz 的高压方波脉冲, 一次 LIBS 产生 的等离子体可诱导电极 5 次放电, 实现光谱信号增强。图 4 是使用示波器测量的5次放电电压, 电流和等离子体发光信 号的波形。激光信号设置在 0 时刻, 电压在激光之后 3. 6 μs。 从图中可以看出, 在激光等离子体的诱导下, 高压电极迅速 放电,每次放电均会引起电压和电流的振荡,放电对等离子 体发光信号的增强是逐渐减小的。振荡电流的最大值可以达 到约 60 A, 振荡时间最大约为 4μs, 利用电压和电流积分估 算出每次放电释放的能量, 计算结果如表 1 所示, 放电能量 逐渐减少,可能是由于电源快速充放电导致的电源电容储存 的能量逐渐减少, 放电变弱。同时, 激光等离子体的向外扩 展会导致在电极放电路径之间的等离子体粒子数逐渐减少。 这两者的共同作用导致后续放电脉冲对等离子体发光信号增 强的逐渐减弱。

#### 2.2 多次放电增强 LIBS 信号

研究了 MD-LIBS 对铝合金样品光谱信号强度增强的效 果。图 5 是 MD-LIBS 和 LIBS 测量铝合金得到的时间积分光

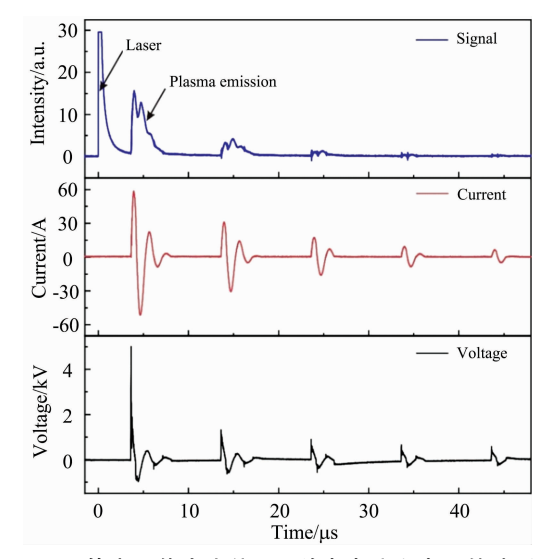

图 4 等离子体发光信号, 放电电流和电压的波形

Fig. 4 The waveforms of plasma emission, discharge current and voltage

## 表 1 每次放电释放的能量

Table 1 The energy released per discharge

| 放电 | 能量/mJ     |
|----|-----------|
|    | ~1        |
| 2  | $\sim$ 10 |
| 3  | $\sim$ 4  |
| 4  | $\sim$ 2  |
| 5  | $\sim$ 1  |

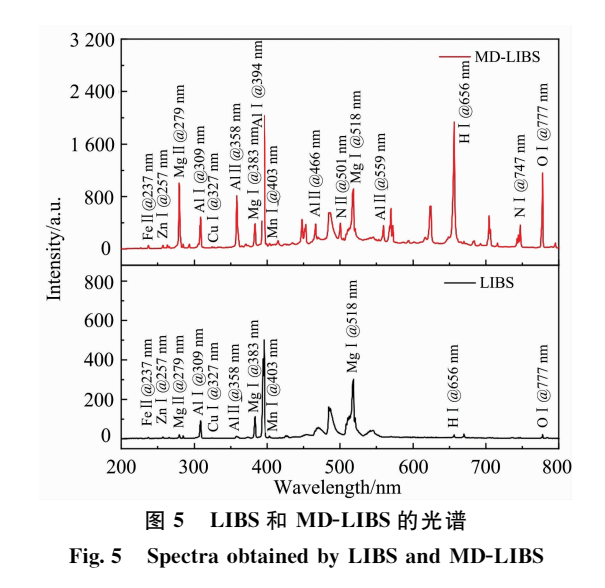

谱图。图中横坐标为波长, 纵坐标为信号的相对强度。从图 中可以看出, 5次放电可以增加 LIBS 的光谱强度, 如 Al II (~358 nm)和 Mg | (~279 nm)等。除此之外, 放电过程中 的电子和其他粒子的碰撞会导致更多原子或者分子的电离和 激发, 所以在相同条件下, MD-LIBS 光谱中会观察到大量 LIBS 测量不到的谱线。这些谱线可以分为两部分:一部分来

自放电对实验周围气体的电解和激发, 如 N |  $( \sim 501 \text{ nm}),$ N I (~743 nm, ~744 nm, ~747 nm)等;另一部分来自电 子碰撞对激光烧蚀样品的进一步电离和激发, 如 Al I  $(\sim 466$  nm), Al  $\llbracket (\sim 559$  nm)等。

通过放电对等离子体的多次增强,可以延长等离子体的 持续时间,通过采集时间积分光谱,实现光谱信号强度的增 强。图 6 分别是 LIBS 和 MD-LIBS 测量得到的 Mg II (~279 nm)光谱强度随时间变化趋势。从图中可以看出, 整体上多 次放电增强后 Mg  $\parallel$  (~279 nm)光谱强度高于 LIBS 光谱强 度, 信号持续时间也大幅延长, 可达到约 50 μs。从信号强度 的变化趋势中可以看到每次放电在等离子体的加热作用会延 迟等离子体的冷却速率, 延长等离子体的持续时间, 同时在 等离子体冷却过程之中的每次放电会进一步电离和激发等离 子体粒子,导致布局在上能级粒子数的增加,两者的共同作 用使光谱信号强度的增强。

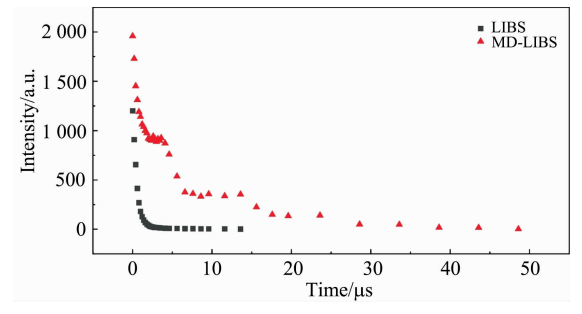

图 6 LIBS 和 MD-LIBS 中 Mg Ⅱ (~279 nm)光谱强度 随时间变化趋势

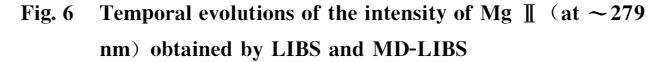

图 7 是使用 LIBS 和 MD-LIBS 两种方法测量得到的铝合 金中主要元素和微量元素的光谱信号强度。图 7(a)为主要元 素 Al  $\parallel$  (~358 nm)和 Al  $\parallel$  (~394 nm)及 Mg  $\parallel$  (~279 '0#和 N(%"!7W7'0#的信号强度)图F"I#为微量元素S1  $\llbracket$  (~237 nm),  $\text{Zn}$   $\llbracket$  (~257 nm),  $\text{Cu}$   $\llbracket$  (~327 nm)  $\text{R}$  Mn  $I$  (~403 nm)的信号强度。从图中可以看出多次放电可以 增强铝合金中元素的光谱信号强度, 相对于 LIBS 技术, Mg  $\parallel$  (~279 nm)的信号强度可以增强约 48 倍, Al  $\parallel$  (~358  $\text{nm}$ )的信号强度可以增强约 72倍, 微量元素 Mn [  $\sim 403$ nm)的信号强度增强约 6.3 倍, 微量元素 Cu I (~327 nm) 的信号强度增强可达约 8.3 倍。

为了研究多次放电增强激光诱导击穿光谱技术对铝合金 中微量元素的探测灵敏度, 使用式(1)对元素探测极限进行 粗略的估计[15]

$$
LOD = 3c/SNR
$$
 (1)

式 $(1)$ 中,  $\epsilon$  为元素的浓度, LOD 为探测极限, SNR 为信噪 比,噪声为谱线峰值附近没有信号处测量背景的标准偏差(1 nm宽度)。表 2 是使用 LIBS 和 MD-LIBS 两种方法测量的铝 合金中微量元素 Cu 和 Mn 元素的探测极限。从表中可以发 现, 使用多次放电增强 LIBS 信号强度, 可以增强光谱谱线 的信噪比,降低对微量元素的探测极限, Mn  $[$   $($   $\sim$  403 nm) 和 Cu I (~327 nm)的探测极限分别降低为 LIBS 的 1/6 和 1/8。表中的探测极限是在低的激光能量条件下测量得到的, 不能代表 LIBS 的测量能力。多次放电增强激光诱导击穿光 谱技术可以为 LIBS 技术对微量元素的测量以及需要低激光 能量应用时信号强度的增强提供帮助。

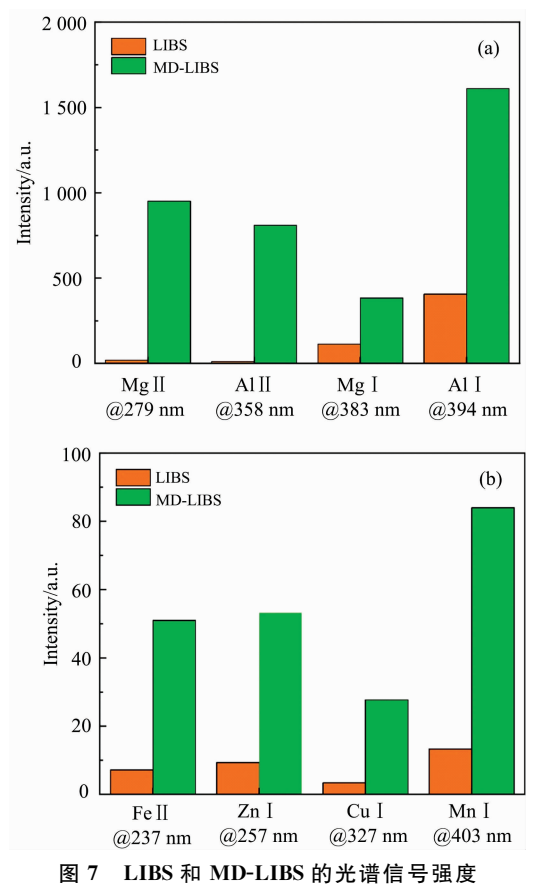

Fig. 7 Spectral intensities obtained by LIBS and MD-LIBS

表 2 铝合金中 Cu 和 Mn 元素的探测极限 Table  $2$ . The limits of detection of  $Cu$  and  $Mn$  in aluminum allow

|    |          |       |                       |               | The mine of detection of ou and the manifestic and |
|----|----------|-------|-----------------------|---------------|----------------------------------------------------|
| 元素 | $C$ /ppm | 谱线/nm |                       | LIBS          | MD-LIBS                                            |
| Сu | 1 000    | 327   | SNR<br>$LOD$ /ppm     | 18.1<br>165.7 | 147.2<br>20.4                                      |
| Mn | 1 000    | 403   | <b>SNR</b><br>LOD/ppm | 44.3<br>67.7  | 280.4<br>10.7                                      |

### 7 结 论

研究了使用高频直流脉冲放电,多次作用在激光诱导等 离子体实现对光谱信号强度的增加和探测极限的降低, 提出 了多次放电增强激光诱导击穿光谱方法。相对于传统激光诱 导击穿光谱技术,多次放电增强激光诱导击穿光谱方法由于 对激光诱导等离子体的多次激发可以增加注入等离子体中的 能量,进一步提高对激光烧蚀物质的电离和激发;由于放电 对等离子体的多次加热,可以延缓等离子体冷却速率,会大 幅延长等离子体的持续时间。放电对等离子体的多次激发和

等离子体持续时间的延长两者共同作用增加了时间积分光谱 信号强度,降低了 LIBS 技术的探测极限。多次放电增强激 光诱导击穿光谱方法可以为 LIBS 测量微量元素和需要低激 光能量应用时提供帮助, 有潜力应用到贵重物品、稀有材料 以及文物的鉴定之中。

#### References

- [1] Hsu P S, Gragston M, Patnaik A K, et al. Applied Spectroscopy, 2019, 74(3): 340.
- Hahn D W, Omenetto N. Applied Spectroscopy, 2012, 66(4): 347.  $\lceil 2 \rceil$
- $\lceil 3 \rceil$ Chu Y, Zhang Z, He Q, et al. Journal of Advanced Research, 2020, 24: 353.
- Aldakheel R K, Gondal M A, Nasr M M, et al. Talanta, 2020, 217: 121062.  $\lceil 4 \rceil$
- [5] CAI Ting-ni, LI Chun-lai, REN Xin, et al(蔡婷妮,李春来,任 鑫,等). Spectroscopy and Spectral Analysis(光谱学与光谱分析),  $2019 \cdot 39(5) \cdot 1623$ .
- Anabitarte F, Cobo A, Lopez-Higuera J M. ISRN Spectroscopy, 2012, 2012: 285240.  $[6]$
- Wang Y, Jiang Y, He X, et al. Spectrochimica Acta Part B, Atomic Spectroscopy, 2018, 150, 9.  $\sqrt{7}$
- $\lceil 8 \rceil$ Hou Z, Wang Z, Liu J, et al. Optics Express, 2014, 22(11): 12909.
- $\lceil 9 \rceil$ Guo L B, Hu W, Zhang B Y, et al. Optics Express, 2011, 19(15): 14067.
- Li Y, Tian D, Ding Y, et al. Applied Spectroscopy Reviews, 2018, 53(1): 1.  $\lceil 10 \rceil$
- $\lceil 11 \rceil$ Rashid B, Ahmed R, Ali R, et al. Physics of Plasmas, 2011, 18(7): 073301.
- Sobral H, Robledo-Martinez A. Spectrochimica Acta Part B: Atomic Spectroscopy, 2016, 124: 67.  $\lceil 12 \rceil$
- $\left[\begin{smallmatrix}1 & 3\end{smallmatrix}\right]$ Hassanimatin M, Tavassoli S. Physics of Plasmas, 2018, 25(5): 053302.
- Robledo-Martinez A, Sobral H, Garcia-Villarreal A. Spectrochimica Acta Part B: Atomic Spectroscopy, 2018, 144: 7.  $\lceil 14 \rceil$
- He X, Li R, Wang F. Plasma Science and Technology, 2018, 21(3): 034005.  $\lceil 15 \rceil$

# **Multiple Discharges-Enhanced Laser-Induced Breakdown Spectroscopy**

ZHU Zhi-feng, LI Bo, GAO Qiang\*, LI Zhong-shan

State Key Laboratory of Engines, Tianjin University, Tianjin 300072, China

Abstract Laser-induced breakdown spectroscopy (LIBS) is an elemental analysis technique widely used throughout science and engineering. A limitation of LIBS is the low analytical sensitivity for trace elements. Therefore, it is of great significance to enhance the signal intensity and reduce the detection limit of LIBS. To enhance LIBS signals, here we propose a method, multiple discharges-enhanced LIBS. The measurements were performed on a solid aluminum alloy. A nanosecond laser was focused on the alloy to generate plasma. The plasma was sputtered into the air between the two discharge electrodes, which triggered the discharge. Multiple discharges were generated by using a high-frequency discharge power source. The multiple discharges excite, heat the plasma and extend the plasma duration, thereby enhancing the signal intensity. Here, a direct current pulse power source with a frequency of 100 kHz was used, and five discharges occurred after each laser-induced breakdown. We show that compared with LIBS, the plasma duration is extended by approximately 50  $\mu$ s. Multiple discharges-enhanced LIBS increases the signal intensity of Mg  $\parallel$  (at ~279 nm) by about 48 times; Al  $\parallel$  (at ~358 nm), 72 times; trace element Mn  $\parallel$  $(at \sim 403 \text{ nm})$ , 6.3 times; trace element Cu I (at  $\sim 403 \text{ nm}$ ), 8.3 times. The detection limit of Mn I (at  $\sim 403 \text{ nm}$ ) is reduced by a factor of 6; Cu, 8. Multiple discharges-enhanced LIBS dramatically enhances the signal intensity and improves the detection limit of LIBS, and it expands the applications of LIBS. This method has the potential to be applied to the identifications of valuables, rare materials and cultural relics.

Keywords LIBS; Discharge; Spectrum; Signal enhancement

(Received Aug. 7, 2020; accepted Dec. 23, 2020)

2637

\* Corresponding author